# Java Database Connectivity (JDBC) PDBM 15.3.4

Dr. Chris Mayfield

Department of Computer Science James Madison University

Mar 24, 2022

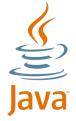

#### Introduction to JDBC

# JDBC = Java Database Connectivity

- 1. Connect to the database  $\rightarrow$  java.sql.Connection
- Send queries and updates → java.sql.Statement
- 3. Retrieve/process results → java.sql.ResultSet

```
import java.sql.*
```

### PostgreSQL's JDBC driver

- Download jar file from https://jdbc.postgresql.org/
- See https://jdbc.postgresql.org/documentation/head/

#### Load the driver

#### Initialization during application startup:

```
Class.forName("org.postgresql.Driver");
```

#### ClassNotFoundException if driver not available

▶ Make sure the jar is in your class path

#### Don't need to do this before every connection!

Usually part of application startup code

#### Connect to the DB

URL format is specific to the DBMS

- jdbc:postgresql:database
- jdbc:postgresql://host/database
- jdbc:postgresql://host:port/database

Internally, uses same library as psql and pgAdmin

#### Execute a statement

```
String sql = "SELECT * FROM mytab WHERE foo = 500";
Statement st = db.createStatement();
ResultSet rs = st.executeQuery(sql);
while (rs.next()) {
    System.out.print("Column 1 returned ");
    System.out.println(rs.getString(1));
}
rs.close();
st.close();
```

ResultSet can also do getInt(i), getFloat(i), . . .

▶ Note that column indexes start at 1!

For non-queries, use rs.executeUpdate(sql)

# Better yet, a prepared statement

```
int foovalue = 500;
String sql = "SELECT * FROM mytab WHERE foo = ?";
PreparedStatement st = db.prepareStatement(sql);
st.setInt(1, foovalue);
ResultSet rs = st.executeQuery();
while (rs.next()) {
    System.out.print("Column 1 returned ");
    System.out.println(rs.getString(1));
}
rs.close();
st.close();
```

The '?' syntax provides additional type safety

- String arguments are automatically escaped
- ► Helps prevent SQL injection attacks https://xkcd.com/327/

#### Details about statements

Use a single Statement instance as many times as you want

- ▶ However, only one ResultSet can exist per Statement or PreparedStatement at a given time
- ▶ If you need to run a query while processing a ResultSet, simply create and use another Statement

If you are using threads, and several are using the database, you must use a separate Statement for each thread.

When you are done using the Statement or PreparedStatement you should close it.

#### Details about result sets

Before reading any values, you must call next()

- Returns true if there is a result
- More importantly, prepares the row for processing

You should close a ResultSet once you have finished

- If you make another query with the RS's Statement . . .
- ...then the ResultSet instance is closed automatically

# Now you try it!

Create a Java application that outputs movie titles